## SUMIT

JBoss WORLD

PRESENTED BY RED HAT

# LEARN. NETWORK. EXPERIENCE OPEN SOURCE.

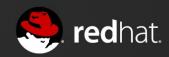

## **Building Your Own RPMs**

Scott McBrien Curriculum Manager, Red Hat 06.28.12

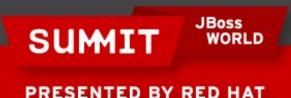

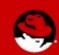

## **Quick Review**

#### **Build from Source**

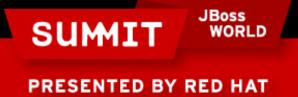

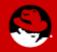

#### **GAMES**, Huzzah!

#### **Test Your Prerequisite Knowledge Quiz**

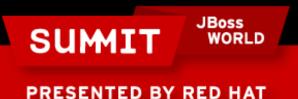

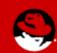

#### **Build Environment**

#### **Setting Up Your Initial Build Environment**

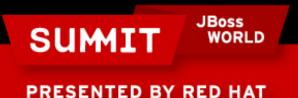

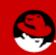

## Opening the .spec Template

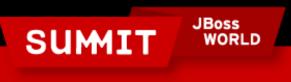

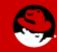

## Preamble

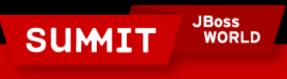

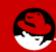

%prep

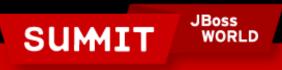

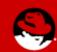

#### %build

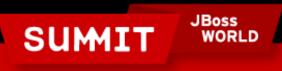

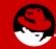

#### %install

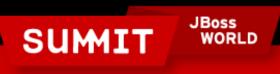

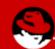

%clean

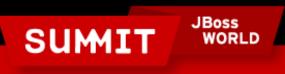

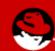

#### %files

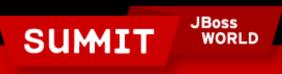

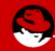

## **Scripts**

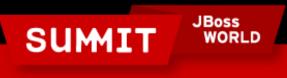

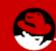

#### %changelog

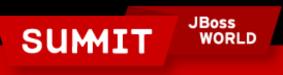

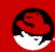

## Compiling

rpmbuild

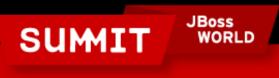

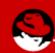

#### **Advanced Topics**

gpg Signing mock rpmlint

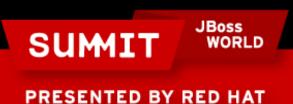

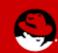

#### **More RPM Building?**

Red Hat System Administration III (RH255)
http://www.redhat.com/training/courses/rh255/

## Red Hat Enterprise Deployment and Systems Management (RH401)

http://www.redhat.com/training/courses/rh401/

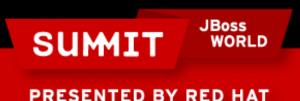

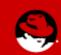

## LIKE US ON FACEBOOK

www.facebook.com/redhatinc

#### **FOLLOW US ON TWITTER**

www.twitter.com/redhatsummit

#### TWEET ABOUT IT

#redhat

## **READ THE BLOG**

summitblog.redhat.com

## **GIVE US FEEDBACK**

www.redhat.com/summit/survey

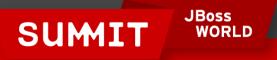

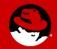